# МІНІСТЕРСТВО ОСВІТИ І НАУКИ УКРАЇНИ ЛЬВІВСЬКИЙ НАЦІОНАЛЬНИЙ УНІВЕРСИТЕТ ІМЕНІ ІВАНА ФРАНКА

**Н.Я. Голуб, С.М. Горбулінська, О.В. Щербакова**

**Методичні вказівки щодо оформлення курсових і кваліфікаційних (магістерських) робіт для студентів кафедри генетики та біотехнології**

ЛЬВІВ – 2018

**Методичні вказівки щодо оформлення курсових і кваліфікаційних (магістерських) робіт для студентів кафедри генетики та біотехнології** / Н.Я.Голуб, С.М. Горбулінська, О.В. Щербакова. – Львів: Львівський національний університет імені Івана Франка, 2018. – 39 с.

**Автори**: кандидат біологічних наук, доцент *Н.Я. Голуб* кандидат педагогічних наук, доцент *С.М. Горбулінська* кандидат біологічних наук, доцент *О.В. Щербакова*

**Рецензенти**: кандидат біологічних наук, доцент *Т.Б. Перетятко* (Львівський національний університет імені Івана Франка)

> кандидат медичних наук, доцент *Ю.В. Пакулова-Троцька* (Львівський національний медичний університет імені Данила Галицького)

**Відповідальний за випуск**: кандидат біологічних наук, доцент *О.В. Щербакова*

**Редактор**: *Л.І. Сідлович*

**Відповідальний за друк**: *О.М. Старунько*

*Рекомендовано методичною радою біологічного факультету (протокол № 4 від 21 травня 2018 р.)*

## ЗМІСТ

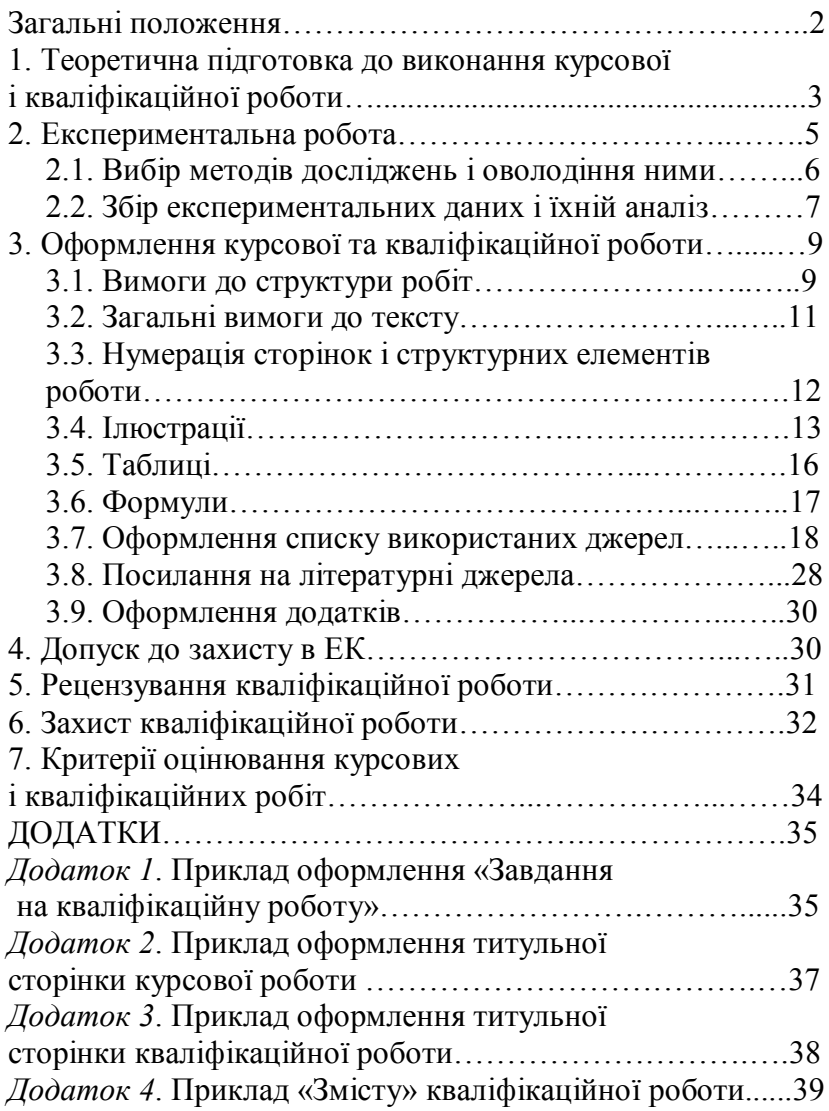

#### **Загальні положення**

Відповідно до навчальних планів студенти біологічного факультету виконують і захищають курсові роботи після третього, четвертого курсів і першого року навчання у магістратурі, а також кваліфікаційні роботи після навчання у магістратурі.

**Курсова робота** – один із видів наукової роботи, самостійне навчально-наукове дослідження студента. Виконання курсової роботи має на меті дати студентам навички проведення наукового дослідження, розвинути в них уміння творчої самостійної роботи, оволодіння загальнонауковими і спеціальними методами сучасних наукових досліджень, поглибленого вивчення будь-якого питання, теми навчальної дисципліни. У вищих навчальних закладах України курсова робота виконується з метою закріплення, поглиблення й узагальнення знань, одержаних студентами за час навчання, а також їхнього застосування до комплексного вирішення конкретного фахового завдання.

**Кваліфікаційною роботою** студент завершує свою навчальну та наукову підготовку в університеті. Вона має засвідчити професійну зрілість випускника, виявити його загальнонаукову, загальнопрофесійну та спеціальну підготовку, вміння застосовувати здобуті в університеті знання для розв'язання конкретних наукових і практичних завдань.

Кваліфікаційна робота студента демонструє, як він опанував сучасні методи наукового дослідження, наскільки коректно вміє використовувати різні методи для аналізу державно-правових категорій і явищ, як навчився робити власні узагальнення та висновки, працювати з літературою.

**Загальними вимогами до виконання курсової та кваліфікаційної роботи є**: чіткість побудови структурних елементів, логіка викладу дослідження, послідовність і конкретність подання матеріалу, переконлива аргументація, доказовість висновків і обґрунтованість

2

рекомендацій, практична значущість отриманих результатів.

Виконання курсової чи кваліфікаційної роботи можна розділити на кілька етапів:

1. Теоретична підготовка до виконання роботи.<br>2 Експериментальна робота: вибір метолів.

2. Експериментальна робота: досліджень і оволодіння ними; збір експериментальних даних і їхній аналіз.

3. Написання й оформлення роботи.

4. Захист роботи.

На початку навчального року студент отримує завдання на дипломну роботу, в якому вказується:

· прізвище, ім'я, по батькові студента;

· тема роботи;

· термін подання закінченої й оформленої роботи;

- · вихідні показники по роботі, перелік питань для опрацювання;
- · перелік графічного матеріалу;
- · призначені кафедрою керівники та консультанти;
- · календарний план виконання розділів роботи із зазначенням термінів виконання етапів роботи.

Завдання студент заповнює від руки, дає на підпис науковому керівникові від кафедри і прошиває першою сторінкою з іншими матеріалами кваліфікаційної роботи (приклад оформлення див. у *Додатку 1*).

### **1. Теоретична підготовка до виконання курсової та кваліфікаційної роботи**

Перший етап виконання курсової та кваліфікаційної роботи – це опрацювання рекомендованої науковим керівником літератури за тематикою роботи.

Студент має самостійно підбирати, вивчати і коротко конспектувати літературу за темою роботи. Необхідно опрацювати не менше 10 наукових статей для курсової роботи на третьому курсі, не менше 15 – на четвертому, 20 – на першому році магістратури та 40 публікацій для кваліфікаційної роботи. Необхідно опрацьовувати

найсучасніші публікації, що дасть змогу сформувати уявлення про стан досліджень у даній галузі. Це також допоможе сформулювати мету і завдання власного дослідження. Велика кількість літератури доступна через інтернет-ресурси. Для пошуку можна користуватися такими сторінками:

<http://www.ncbi.nlm.nih.gov/pubmed>

[http://ebook3000.com/](http://ebook3000.com/plus/search.php?keyword=molecular+biology+and+genetics&x=0&y=0)

http://[link.springer.com](http://link.springer.com/)/ - у вільному доступі книги, надруковані до 2010 року;

<http://flybase.org/> - база даних про гени *Drosophila*, є посилання на літературу;

http://[strepdb.streptomyces.org.uk](http://strepdb.streptomyces.org.uk/)/ - база даних про гени *Streptomycetes*, є посилання на літературу.

Вивчення літератури має відбуватися протягом усього періоду виконання курсової та дипломної роботи.

*Як аналізувати літературні джерела?* Критичний аналіз тексту передбачає дві основні процедури – структурний аналіз та оцінювання аргументів. У процесі *структурного аналізу* треба дати відповіді на такі запитання:

- 1 Які основні *висновки (твердження)* пропонує автор? Останні можуть бути висловлені прямо або непрямо, можуть виступати у формі рекомендацій, визначень, фактичних тверджень і т. п.
- 2 Які основні *докази* використав автор, щоб довести свою тезу?

*Оцінювання аргументів також передбачає пошук відповідей на кілька запитань*:

- 1. Чи є докази переконливими (прийнятними)? (Цей крок може включати оцінку фактичних тверджень, визначень, а також оціночних суджень).
- 2. Чи докази підтримують авторські твердження?
- 3. Чи існують інші міркування або докази, що могли би підтримати або заперечити твердження автора?
- 4. Яке загальне враження постає від аргументації?

**Етап реконструкції** передбачає встановлення фактів. Щоб текст не був лише набором суб'єктивних думок, слід потурбуватися про достовірність фактів. Факти є каркасом будь-якого дослідження, тому перевірка їхньої істинності (верифікація) невіддільна від роботи з довідковим апаратом. Перевірка достовірності інформації, яка трапляється у джерелах, може потребувати різних розумових операцій. Часом найефективнішими кроками можуть бути звернення до довідкової літератури чи порівняльний аналіз відомостей, які містяться у різних документах. Важливо також вирішити, чи твердження походить із надійного джерела. Тому варто звернути увагу на *репутацію джерела* інформації**,** а також на *компетентність її автора*. Додатково слід звернути увагу на те, *первинним чи вторинним* є джерело, на яке посилається автор. Корисно також знати, які суб'єктивні мотиви могли впливати на висновки автора (релігійні та політичні переконання, особисті й історичні обставини).

**Пояснювальний, або теоретичний етап.** На цьому етапі створюється власне наукове знання. Якщо попередні етапи були присвячені переважно роботі з емпіричним (фактичним, дослідним) матеріалом, то цей передбачає низку логічних операцій, спрямованих на його опис, аналіз, пошук зв'язків і залежностей між подіями та явищами. Дослідник намагається осмислити і зіставити наявні в його розпорядженні факти, порівняти можливі трактування цих фактів, відстежити тенденції та закономірності. На цьому етапі студент найповніше реалізує своє право на власне розуміння феномена чи сюжету, які є темою курсової роботи. Таке пояснення передбачає застосування певної ідеї, теорії, так званих позаджерельних (тобто теоретичних) знань.

#### **2. Експериментальна робота**

Перш ніж розпочати виконання експериментальної частини курсової чи кваліфікаційної роботи, необхідно сформулювати її мету і завдання – що треба дослідити, які

експерименти і в якій послідовності слід для цього провести, а також скласти календарний план роботи – терміни початку й кінця виконання окремих серій дослідів.

### **2.1. Вибір методів досліджень і оволодіння ними**

Вибір методів визначається метою і завданнями дослідження. Необхідно використовувати найбільш сучасні методи, які дають достовірні відтворювані результати. З основними методами студентів ознайомлює науковий керівник. Усі методики мають бути описані в робочому зошиті. Студент має знати теоретичні основи використаних методів, їхні переваги та недоліки, чітко уявляти, яку інформацію і з яким ступенем вірогідності можна отримати, використовуючи ті чи інші методи.

Необхідно детально вивчити генетичні,<br>ологічні. біохімічні. фізіологічні, таксономічні морфологічні, біохімічні, фізіологічні, таксономічні особливості об'єктів експериментальної роботи – штамів мікроорганізмів, ліній дрозофіли та ін. Кожен студент має оволодіти загальними методами лабораторних робіт: підготовки лабораторного посуду, роботи з хімічними реактивами, зважування речовин, техніки приготування розчинів, сумішей, поживних середовищ і, за потреби, їхньої стерилізації.

Перш ніж розпочати роботу з приладами й обладнанням, студент зобов'язаний вивчити їхню будову, правила експлуатації та отримати допуск до роботи від наукового керівника і відповідального за даний прилад. До самостійної роботи з приладом студент допускається тільки за умови, що він знає будову приладу, правила експлуатації та має навички роботи з ним. Уся експериментальна робота має здійснюватися зі суворим дотриманням правил техніки безпеки. Студенти дотриманням правил техніки безпеки. Студенти допускаються до проведення експериментів тільки після інструктажу і перевірки їхніх знань із техніки безпеки, які проводить науковий керівник. Кожному студентові надається робоче місце. Лабораторний посуд і реактиви студенти отримують у матеріально відповідального

6

лаборанта кафедри, несуть за них відповідальність і здають після закінчення роботи. Студенти зобов'язані підтримувати чистоту й порядок на своїх робочих місцях і у приміщеннях, де вони працюють.

Ознайомитися з правилами, загальними методами роботи у лабораторії, а також із будовою деяких приладів можна завдяки використанню поданої нижче літератури:

1. *Bisen P.S., Sharma A.* Introduction to instrumentation in life sciences: CRC Press, 2013. 375 p.

2. *Gunzler H., Williams A.* Handbook of analytical techniques: Wiley-VCH, 2002. 1182 p.

3. *Ham B.M., MaHam A*. Analytical chemistry. A chemist and laboratory technician's toolkit: Wiley, 2016. 652 p.

4. *Hill R.H. Jr., Finster D.C*. Laboratory safety for chemistry students: Wiley, 2010. 548 p.

5. *Meah M.S., Kebede-Westhead E*. Essential laboratory skills for biosciences: Wiley-Blackwell, 2012. 142 p.

#### **2.2. Збір експериментальних даних і їхній аналіз**

Наступний етап – самостійне виконання студентом експериментів згідно з раніше складеним планом. План необхідний для раціонального розподілу часу. Він має включати підготовчу роботу, а також безпосереднє виконання роботи й аналіз результатів.

На кожен дослід у робочому зошиті треба вести окремий протокол. У протокол вносять: назву досліду; дату, час початку і закінчення досліду; вік, стать, генетичні й інші особливості досліджуваних організмів; кількість особин або концентрацію суспензій мікроорганізмів; варіанти поживних середовищ, концентрацію розчинів, буферних сумішей, дози опромінення, температуру; особливості даного досліду – всі, навіть випадкові, відхилення від стандартних умов його проведення; показники приладів; усі розрахунки; висновки з отриманих результатів.

7

Результати дослідів слід обговорити з науковим керівником і внести, за необхідності, корективи в подальшу роботу.

Обов'язковою частиною експериментальної роботи є проведення контрольних дослідів. Лише за наявності результатів контрольних дослідів усі інші результати мають наукову цінність. Інша важлива вимога – це відтворюваність результатів. Кожен дослід має бути повтореним кілька разів. Число повторів повинно бути таким, щоби статистичний аналіз давав чітку відповідь про достовірність результатів. При цьому в усіх повторах необхідно забезпечувати однакові умови. Кінцеві результати кожної серії дослідів вносять в окремі таблиці, будують графіки і здійснюють їхній аналіз. Обчислюють необхідні статистичні показники: середнє арифметичне (М), середнє квадратичне відхилення (σ), стандартну похибку (m), коефіцієнт Стьюдента і т.д. Для обчислення цих показників можна користуватися програмою Microsoft Excel.

Під час статистичної обробки результатів дослідів рекомендують використовувати подану нижче літературу:

1. *Атраментова Л.О., Утєвська О.М*. Статистичні методи в біології: підручник. Х.: ХНУ імені В.Н. Каразіна, 2007. 288 с.

2. *Гланц С*. Медико-биологическая статистика пер. с англ. М.: Практика, 1998. 459 с.

3. *Гумецький Р.Я., Паляниця Б.М., Чабан М.Є*. Математичні методи в біології. Теоретичні відомості, програмований практикум, комп'ютерні тести: навч. посіб. Львів: ЛНУ ім. І. Франка, 2004. 112 с.

4. *Лакин Г.Ф*. Биометрия: учеб. пособие для биол. спец. вузов. 4-е изд., перераб. и доп. М.: Высш. школа, 1990. 352 с.

5. *Armstrong R.A., Hilton A.C*. Statistical analysis in microbiology: statnotes. Wiley-Blackwell, 2011. 170 p.

6. *Navidi W*. Statistics for engineers and scientists. McGraw Hill, 2010. 908 p.

7. *Peck R*. Statistics: learning from data. Cengage learning, 2015. 695 p.

З урахуванням статистичного аналізу порівнюють результати дослідів з контролем, результати окремих серій дослідів між собою, встановлюють закономірності й кореляції між досліджуваними явищами. На основі аналізу висувають гіпотези і припущення, роблять висновки. Необхідно порівняти власні результати з даними інших авторів і проаналізувати можливу розбіжність.

Далі розпочинають написання й оформлення курсової чи кваліфікаційної роботи.

### **3. Оформлення курсової та кваліфікаційної роботи**

### **3.1. Вимоги до структури робіт**

При написанні курсової та кваліфікаційної роботи студенти мають дотримуватися встановлених правил оформлення і викладення інформації. Прийнята форма викладу дає змогу достатньо об'єктивно оцінити якість кваліфікаційного рівня підготовки студента як фахівця у певному колі професійних знань.

Курсова робота складається з таких структурних частин:

- − Вступ;
- − Огляд літератури;
- − Матеріали та методи досліджень;
- − Результати досліджень і їхнє обговорення;
- − Висновки;
- − Список літератури.

**Вступ** має власну чітку структуру, до якої входять актуальність дослідження, об'єкт, предмет, мета, завдання*.* Він містить лаконічний виклад загальної характеристики проблеми, її актуальність, ступінь вивченості, теоретичне і практичне значення. Наводяться чітко сформульовані мета і завдання роботи. Також у цій структурній частині подається список власних публікацій, якщо такий є. Обсяг вступу має налічувати 1- 2 сторінки.

Розділ **«Огляд літератури»** містить аналіз літературних джерел з проблеми дослідження. Оперуючи даними літератури та критично осмислюючи їх, студент обґрунтовує необхідність проведення запланованого експериментального дослідження, прогнозує можливі результати. Студент має добре знати стан наукової проблеми, до якої належить його робота, бути в курсі останніх досліджень у цій сфері та вміти лаконічно і зрозуміло викласти необхідну інформацію в даному розділі. Обсяг цього розділу не має перевищувати 1/3 обсягу всієї роботи і повинен займати до 10 сторінок для курсової роботи на третьому курсі, до 16 сторінок – на четвертому курсі, до 23 сторінок – для кваліфікаційної роботи. Дуже важливим є вивчення студентами стану висвітлення проблеми не лише у вітчизняній, але й у закордонній літературі, а також уміння аналізувати і порівнювати дані окремих авторів із результатами власних досліджень. Цей розділ може складатися з окремих підрозділів (глав). Наприкінці кожної глави, як і цілого розділу, необхідно зробити узагальнення (один абзац).

У розділі «**Матеріали і методи досліджень»** описують використані в роботі об'єкти досліджень (лінії дрозофіли, штами мікроорганізмів і т.д.), генетичні особливості, стать, вік, морфологічні, фізіологічні, біохімічні характеристики досліджуваних організмів; умови вирощування культур мікроорганізмів і утримання ліній дрозофіли чи інших об'єктів. Наводиться хімічний склад, фізичні властивості, особливості приготування поживних середовищ, реактивів, розчинів і сумішей. Загальновживані стандартні методики не варто описувати детально, а оригінальні методики потребують детального опису й обґрунтування доцільності їхнього використання. Необхідно давати посилання на літературні джерела, з яких запозичили методи, склад середовищ і т.п.

У розділі «**Результати досліджень і їхнє обговорення»** послідовно описують проведені експерименти. Вказують, з якою метою виконувалася

кожна серія дослідів, які досліди були контрольними, обґрунтовуючи висновок про відмінності між дослідом і контролем, а також між результатами різних дослідів і спостережень. Дані наводяться в таблицях, на графіках, діаграмах, фотографіях. Уся представлена на них інформація має детально описуватися в тексті. В обговоренні порівнюють між собою результати окремих серій дослідів, а також результати власних дослідів з<br>літературними даними. Необхідно дати пояснення літературними даними. Необхідно дати пояснення отриманих результатів, підкресливши, котрі з них мають теоретичне і практичне значення.

**«Висновки»** – частина роботи, яка повинна містити лаконічний перелік за пронумерованими пунктами найважливіших результатів, отриманих автором, і оцінку їхньої новизни. Із отриманих фактичних даних у висновки заносять лише абсолютно нові факти, з'ясування яких суттєве для розвитку цієї галузі науки.

У «**Список літератури»** включають тільки ті публікації, на які є посилання у тексті. Спочатку подають у алфавітному порядку (за прізвищем першого автора) праці українською та російською мовами, потім у тому ж порядку роботи, написані латинським шрифтом.

#### **3.2. Загальні вимоги до тексту**

Текст курсових і кваліфікаційних робіт необхідно друкувати на аркушах стандартного формату А4 (298×210 мм), залишаючи поля таких розмірів: ліве – 30 мм, праве – 10 мм, верхнє і нижнє – не менше 25 мм. Під час підготовки роботи у текстовому редакторі Microsoft Word рекомендується використовувати шрифт Times New Roman, кегль 14 і міжрядковий інтервал 1,5. Обсяг тексту (без урахування списку цитованої літератури, додатків, ілюстрацій і таблиць, які займають усю площу сторінки) становить не менше 30 сторінок для курсових робіт на третьому курсі навчання, 40 сторінок – на четвертому курсі та першому курсі магістратури і 70 сторінок – для кваліфікаційної роботи.

11

Абзацний відступ становить 1,25 см.

Кількісні числівники, що відображають кількість предметів до десяти включно і не мають при собі одиниць вимірювання, прийнято в тексті записувати словами. Наприклад, правильно писати *Результати трьох дослідів*, але неправильно – *Результати 3 дослідів*. Кількісні числівники, що відображають кількість предметів після десяти, записують цифрами, наприклад *Результати 23 дослідів*. Порядкові числівники краще писати словами: *На другій гілці*, *Двадцять перша проба*. Порядкові номери з'їздів, конгресів прийнято позначати римськими цифрами. Порядкові числівники до десяти можна подавати цифрами, якщо йде їх перелік: *...4, 5, 6, 7-й варіанти дослідів*. Будьякі кількісні числівники пишуть цифрами, якщо при них стоять одиниці вимірювання: *5 кг, 25 мг, 93 см*. Числівники у складі прикметників пишуть цифрами: *7-променева, 20 денні*. У числівниках з відсотками можливі варіанти написання: *15-процентний*, *15 %-ний* або *15 %*. Порядкові числівники, що позначаються арабськими цифрами, мають т.зв. нарощення (відмінкові закінчення), наприклад: *5-те приміщення*, *90-х років*, *на 53-му році*, *з 10-го варіанта*. Перелічуючи кілька порядкових числівників, нарощення подають лише при останньому з них: *5, 6, 7 і 8-й досліди*.

**Титульну сторінку** та **Зміст** оформляють згідно зі зразками, представленими у *Додатках*.

### **3.3. Нумерація сторінок і структурних елементів роботи**

Титульну сторінку враховують у загальній нумерації, але номери сторінок вказують починаючи із другої сторінки роботи в нижньому правому кутку аркуша без рисочок і крапок. Нумерація сторінок наскрізна, в тому числі й на сторінках із рисунками, таблицями та додатками.

**Заголовки структурних частин** тексту не залишають на попередній сторінці, якщо текст починається на наступній. Багаторядкові заголовки не

12

переносять на іншу сторінку. Якщо сторінка закінчується першим рядком абзацу, то його слід перенести на наступну сторінку, а якщо сторінка починається останнім рядком абзацу, то попередній рядок абзацу теж переносять на цю сторінку. Підрозділи з нових сторінок починати не рекомендується. Структурні частини роботи «ЗМІСТ», «ВСТУП», «ВИСНОВКИ» та «СПИСОК ЛІТЕРАТУРИ» розпочинають з нової сторінки, як і основні розділи, однак ці структурні частини не нумерують. Нумерують розділи: «1*.* ОГЛЯД ЛІТЕРАТУРИ», «2. МАТЕРІАЛИ І МЕТОДИ ДОСЛІДЖЕНЬ», «3. РЕЗУЛЬТАТИ ДОСЛІДЖЕНЬ І ЇХНЄ ОБГОВОРЕННЯ».

#### **3.4. Ілюстрації**

Фотографії, схеми, діаграми, графіки у роботі позначають як рисунки. У тексті на всі рисунки необхідно давати посилання, для цього вживають скорочену форму "рис." з малої літери і номер рисунка. Ілюстрації нумерують арабськими цифрами за допомогою наскрізної двоступеневої рубрикації в межах кожного окремого розділу роботи (наприклад: «Рис. 3.1. Електронномікроскопічні фотографії тканини мозку особин контрольної лінії»). Таблиці нумерують аналогічно, незалежно від рисунків.

Підпис розміщують під рисунком. Підрисунковий підпис може містити додаткові пояснення. Число написів і позначень на самому рисунку має бути мінімальним. Елементи рисунка доцільно позначати за допомогою літер або цифр, які розшифровані у підрисунковому підписі. Якщо рисунок є мікрофотографією або копією з мікропрепарату, то в пояснювальному тексті слід вказати збільшення, *наприклад*: об. 40 × ок. 10.

Ілюстрації розміщують одразу після першого посилання на них у тексті в чіткій послідовності, тобто не можна посилатися спочатку на рис.2.5, а потім на рис. 2.1. Однак на повторні посилання це правило не поширюється.

Неприпустимо наводити ілюстрації після закінчення розділу чи підрозділу.

Частина рисунків у роботі може бути оформлена у вигляді графіків. Вони повинні мати осі координат із написами, що вказують відображені на них параметри. криві креслять лініями різного типу. Допускається зображати криві різними кольорами. Під час оформлення роботи на комп'ютері звичайно використовують програми виготовлення графіків, які входять до пакету MS Office – «Діаграма Microsoft Graph» чи «Діаграма Microsoft Excel». Якщо графік лінійний, а друкувати роботу планують на чорно-білому принтері, то слід зробити всі лінії чорними, але різної товщини чи різного типу (суцільні та штрихові), або змінити вузлові точки (кольорові лінії під час друку на чорно-білому принтері виглядають брудно-сірими і не розрізняються).

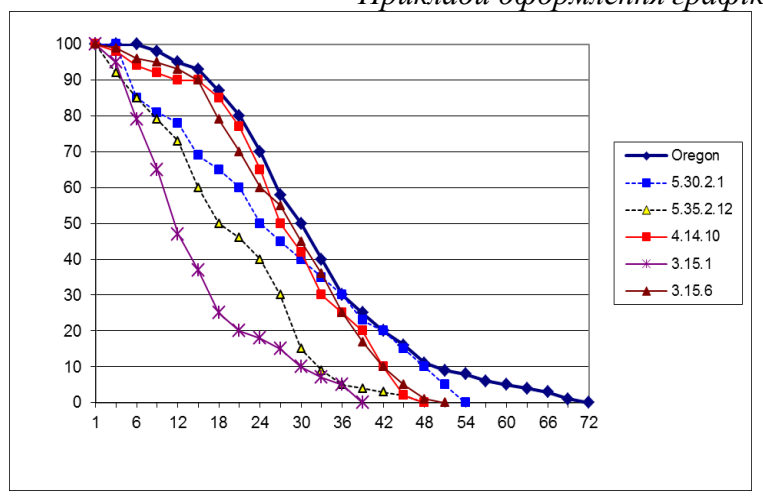

*Приклади оформлення графіків*

Рис. 3.1. Криві виживання нейродегенеративних мутантів І групи комплементації: за віссю абсцис – тривалість життя особин досліджуваних ліній, доби; за віссю ординат – виживання особин досліджуваних ліній, %

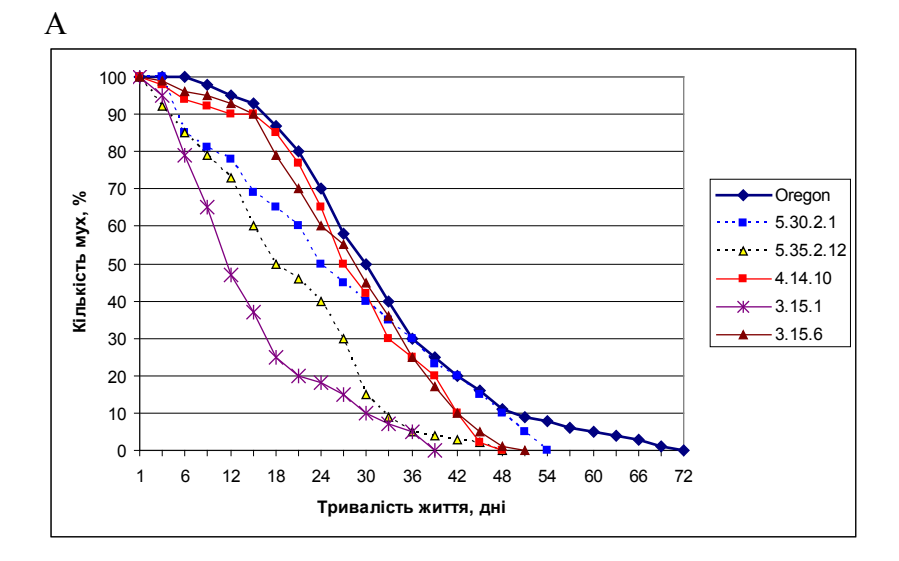

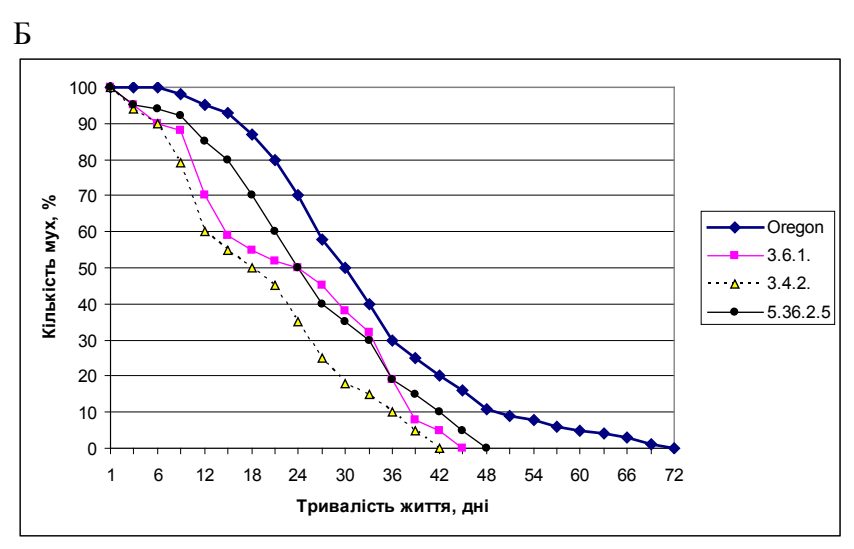

Рис. 3.2. Криві виживання нейродегенеративних мутантів: А – І групи комплементації; Б – ІІ групи комплементації

Назви графіків і пояснення до них друкують під рисунком; крапку в кінці підрисункового підпису не ставлять.

## **3.5. Таблиці**

Над таблицею справа друкують слово "Таблиця" з її порядковим номером (номер розділу та номер самої таблиці через крапку, без крапки в кінці (*наприклад*: «Таблиця 2.1»). У наступному рядку симетрично по центру рядка над таблицею друкують назву таблиці. Під час оформлення таблиць слід вживати міжрядковий інтервал «1». У таблицях допускається шрифт 12 кеглю.

Заголовки у шапці таблиці слід починати з великої, а підзаголовки – з малої літери, якщо вони становлять одне речення з заголовком, і з великих літер – якщо вони самостійні. Доцільно складати максимально лаконічні заголовки та підзаголовки, а необхідні пояснення наводити у примітках, які розміщують під таблицею. Також не варто після кожного параметра вказувати однотипні одиниці вимірювань (наприклад, *мм* або *г*). Одиниці вимірювань можна вказати у назві таблиці. Назву таблиці не слід підкреслювати. Не допускаються діагональні написи у таблицях. Не рекомендується включати в таблицю без крайньої необхідності графу «*№№ п/п*». Усі числа для показників однієї категорії в таблицях слід наводити з однаковою точністю, тобто до одного і того ж знака після коми. Кожен дослідник має чітко знати реальну точність цифрових значень його досліджень і на її основі приводити числа до реального знака після коми.

У кваліфікаційних роботах неприпустимо наводити дані вимірювань без їхнього статистичного опрацювання. Якщо наводяться середні величини, то в таблиці слід навести значення «*n*», яке вказує, з якої кількості вимірювань виведено середнє значення «*M*» та похибка цього значення «*m»*. Порівнюючи значення, обов'язково слід вказати вірогідність виявленої різниці.

#### *Приклад оформлення таблиць* Таблиця 3.1

Розподіл генотипів поліморфного локусу CYP2C9\*2 гена *CYP2С9* у контрольній групі пацієнтів

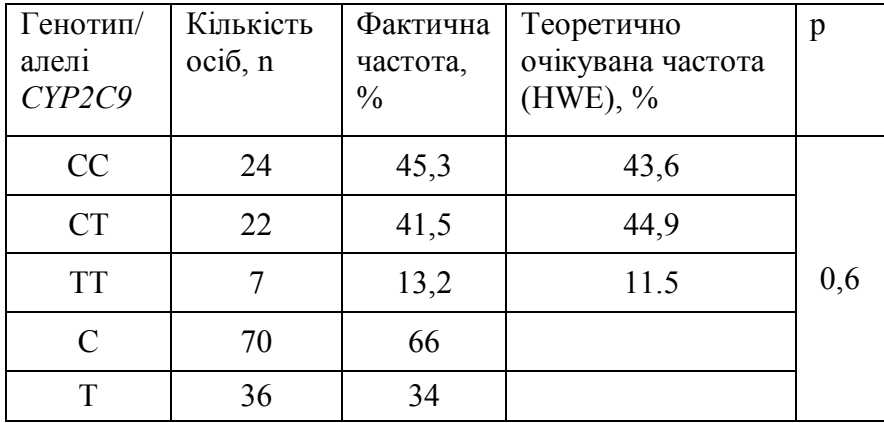

У разі перенесення таблиці на іншу сторінку (чи сторінки) на наступній сторінці (чи сторінках) замість назви таблиці у правому верхньому кутку аркуша друкують (з великої літери) «Продовження табл. 8» і вказують номери граф. Посилаючись на таблицю, в тексті подають скорочення «табл.». Таблиці, як і інші ілюстрації, розміщують після першої згадки про них у тексті. Горизонтальні таблиці слід розміщувати таким чином, щоб їх можна було читати, повертаючи роботу за годинниковою стрілкою. Закінчувати розділ чи підрозділ таблицею або рисунком неприпустимо; після таблиці або рисунка обов'язково має бути текст.

#### **3.6. Формули**

Рівняння і формули слід подавати у тексті окремими рядками. Вище і нижче кожної формули треба залишити не менше одного вільного рядка. Якщо рівняння не вміщується в один рядок, його слід перенести в наступний

рядок після знака рівності (=) або після знаків плюс (+), мінус (-), множення (х), ділення (:).

Пояснення значень символів і числових коефіцієнтів треба подавати безпосередньо після формули в тій послідовності, в якій вони наведені у формулі. Значення кожного символа і числового коефіцієнта треба подавати з нового рядка. Перший рядок пояснення починають зі слова «де» без двокрапки.

У комп'ютерному варіанті тексту за умови роботи у програмі MS Word формули можна друкувати за допомогою редактора Microsoft Equation.

*Приклад запису формул*

$$
A = \frac{(E_1 - E_2) \cdot V \cdot P}{6,22 \cdot a \cdot T \cdot [C]}
$$

де А – активність ферменту;

 $E_1$  та  $E_2$  – початкова та кінцева екстинкції;

V – об'єм кювети, мл;

Р – розведення;

 6,22 – молярний коефіцієнт окислення NADPH в NADP при довжині хвилі  $\lambda = 340$  нм;

а – кількість гомогенату, мл;

 $T - \text{vac}$ , хв;

 [C] – кількість білка, визначеного за методом Лоурі, мкг.

#### **3.7. Оформлення списку використаних джерел**

Список використаних джерел – це бібліографічний опис джерел, які були використані під час виконання роботи. Він має бути наведений наприкінці роботи, починаючи з нової сторінки після висновків перед додатками. Ця частина має назву «Список літератури».

Список використаних джерел має єдину наскрізну нумерацію від першого до останнього номера. Його складають в алфавітному порядку прізвищ перших авторів або заголовків.

Якщо у авторів однакові прізвища, то їхню послідовність визначають ініціали. Якщо використано кілька праць одного автора, то їх записують у хронологічному порядку. Спочатку записують назви публікацій, виданих кирилицею, потім – латинкою, а наприкінці – посилання на електронні ресурси.

Основна вимога до укладання списку використаних джерел – однотипність оформлення.

*Складовими частинами бібліографічного опису є*: інформація про автора, назва праці, вид видання, за потреби – дані про перевидання, доповнення або переклад, місто видання, дані про видавця, рік видання, обсяг публікації.

*Інформація про автора.* У бібліографічному описі як кирилицею, так і латинкою на першому місці подають прізвище й ініціали першого автора мовою оригіналу та, якщо є, співавторів. Послідовність прізвищ авторів, поданих у публікації, зберігають і записують через кому. При цьому ініціали записують після прізвища. Якщо праця має п'ять або більше авторів, то після прізвища третього автора ставлять слова «та ін.» – для праць українською, «и др.» – російською, «et al.» – для праць, написаних мовами з латинським шрифтом.

Далі подають *назву роботи, розміщену на титульному аркуші*. За потреби після назви уточнюють *відомості про вид видання*: «підручник», «посібник», «довідник», «енцикл. словник», «зб. статей», «зб. наук. праць» і т.п. Перед уточненням ставлять двокрапку.

*Якщо це перекладне видання*, то далі через косу риску подають інформацію про переклад. Наприклад, «…/ пер. з англ..», «…/ пер. з нім.», «…/пер. з норв. Н. Іваничук, І. Сабор, М. Красавіна». Якщо є *дані про перевидання й опис внесених змін* (доповнене, перероблене тощо), то їх вказують після крапки . Наприклад,

2-ге вид. випр.

3-тє вид. перероб. і доп. 4th ed.

Далі подають інформацію про місто видання, хто і коли видав книгу. *Місто* видання подають у називному відмінку і після нього ставлять двокрапку. В українській мові скорочують лише назви міст Київ (К.: ) і Харків (Х.:). Інші міста записують повністю: Львів, Одеса тощо. Для іноземних публікацій допускається скорочення назв таких міст: англійською – New York (N. Y.:), російською – Москва (М.:), Санкт-Петербург (СПб.:).

Якщо місце видання невідоме, то вказують скорочення «Б. м.» («без місця»), для книг латиною – «S.  $\sim$ 

*Назву видавництва* подають без лапок і слова «видавництво». Наприклад:

К.: Либідь

Львів: Каменяр

Одеса: Астропринт

Oxford: Univ. Press

Слово «видавництво» залишають тоді, коли воно входить до власної назви:

Львів: Вид-во Львів. ун-ту

У іноземних виданнях можуть вказуватися прізвище й ініціали (ім'я) видавця. В описі подають лише прізвище, не вказуючи імені, ініціалів, слів «edition», «Verlag», «Inc.», « ….& Company, Limited» тощо.

Наприклад:

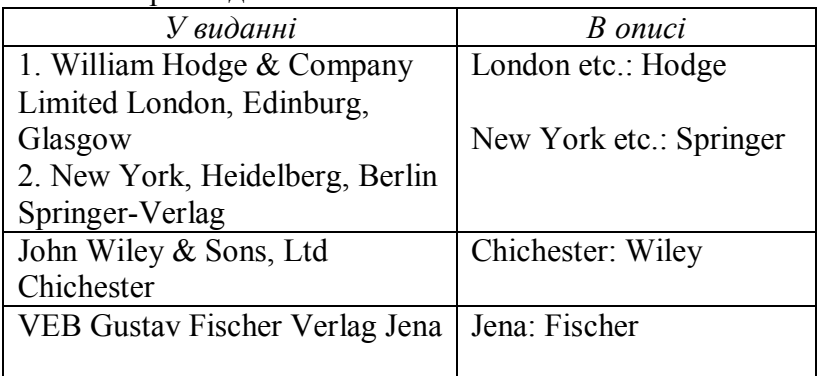

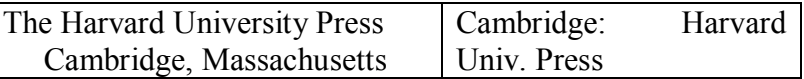

Якщо публікацію підготували два видавництва у різних містах, то через крапку з комою вказують обидва. Наприклад:

Львів: Каменяр; Київ: Либідь (тут слово «Київ» пишемо повністю).

Якщо публікацію підготували видавництва в одному місті, то вказують:

К.: Смолоскип, Основи.

*Рік видання* вказують після назви видавництва через кому арабськими цифрами. Слово «рік» не пишуть.

Дані про загальну кількість сторінок записують цифрами зі словом «сторінка», яке скорочують: с. – в укр. мові, р. – англ.,  $S.$  – нім.,  $s - \phi p$ .

Наприклад:

Одеса: Астропринт, 2002. – 645 с.

N. Y.: Wiley, 2012. – 477 p.

*Якщо дані про рік видання не є точними*, то рік видання наводять у квадратних дужках зі знаком запитання або додатковою інформацією. Наприклад:

, [1910?].

- , [1900 або 1901].
- , [ бл. 1900].
- , [між 1910 та 1912].

**Бібліографічний опис** *книги* можна подавати у двох варіантах: за прізвищем автора або за назвою. *Журнальні статті* описують за такою схемою: прізвище й ініціали автора (-ів). Назва статті // Назва журналу. Рік. Номер журналу (або Номер журналу, том). Сторінки, на яких надрукована стаття*. Опис джерел, опублікованих у мережі Internet*, здійснюють наступним чином: <http: www......  $>$  – адресу сторінки. Наприклад: <http: www.franko.lviv.ua /general/aboutu.html>.

#### **Характеристика джерела Приклад оформлення** Книга: один – два автори 1. Горкавий В.К. Статистика: навч. посіб.: 2-ге вид., перероб. і доп. К.: Алерта, 2012. 608 с. 2. Кулікова Н.А., Ковальчук Л.Є. Медична генетика: підручник. Тернопіль: Укрмедкнига, 2004. 188 с. Книга: три – чотири автори 1. Мельничук М.Д., Новак Т.В., Кунах В.А. Біотехнологія рослин: підручник. К.: Поліграф-консалтинг, 2003. 520 с. 2. Федоренко В.О., Максимів Д.В., Черник Я.І., Боднар Л.С. Задачі та вправи з генетики: навч. посіб. Львів: Оріяна-Нова, 2008. 598 с. Книга: п'ять і більше авторів 1. Черник Я.І., Максимів Д.В., Матійців Н.П. та ін. Біологія індивідуального розвитку тварин: навч. посіб. Львів: ЛНУ імені Івана Франка, 2013. 168 с. 2. Сибірна Н.О., Гончар М.В., Бродяк І.В. та ін. Хімія білка: підручник / за ред. Н.О. Сибірної. Львів: ЛНУ імені Івана Франка, 2010. 393 с. Книга: без автора Основи біотехнології: навч. посіб. / укл. В.І. Буцяк, А.Г. Колотницький. Львів: Тріада-плюс, 2010. 96 с. Книга за редакцією 1. Запорожан В.М., Кордюм В.А., Бажора Ю.І. та ін. Генетична медицина / за ред. В.М. Запорожана. Одеса: Одес. держ. мед. ун-т, 2008. 432 с.

## **Приклади оформлення бібліографічного опису в списку використаних джерел**

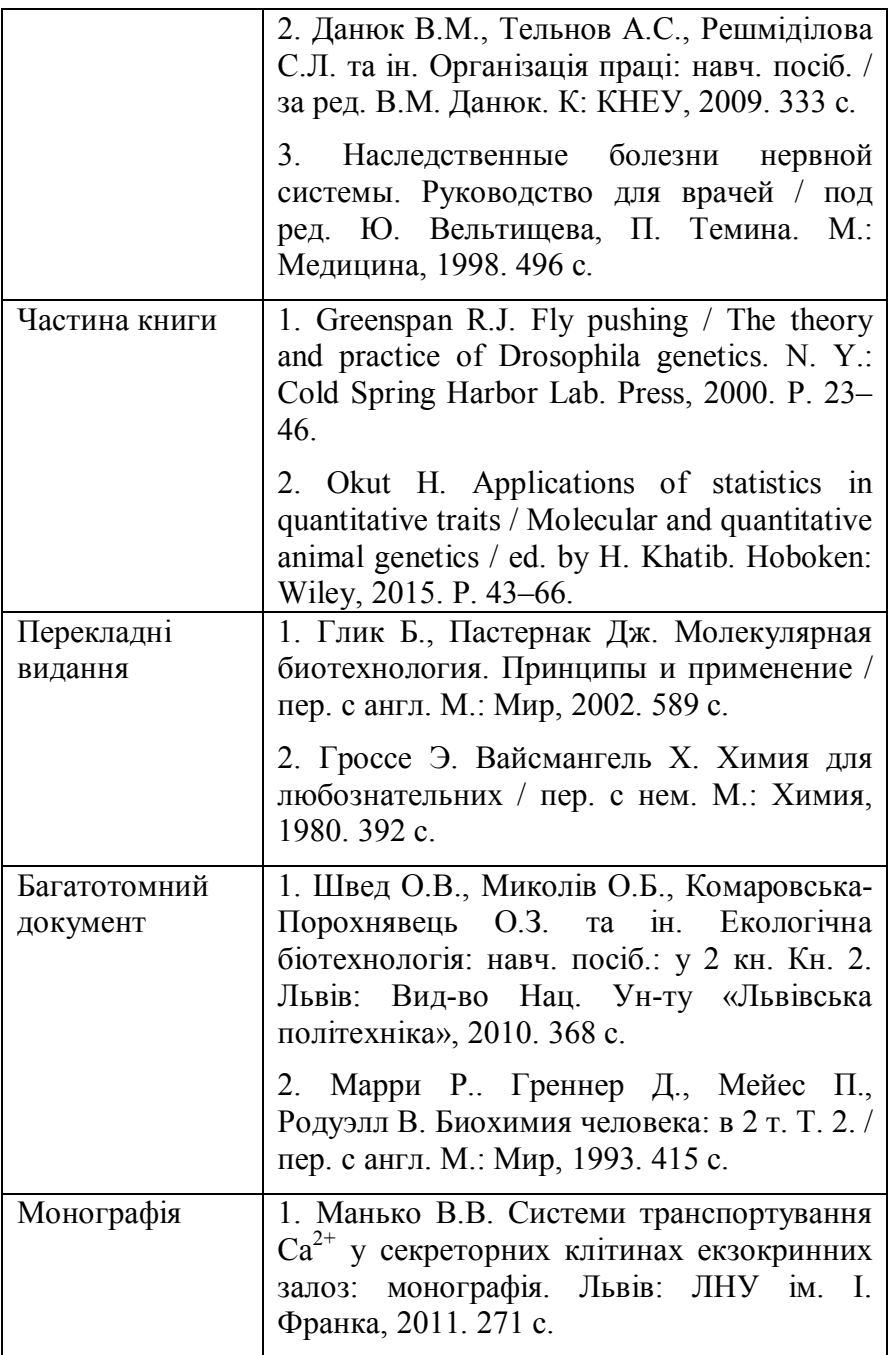

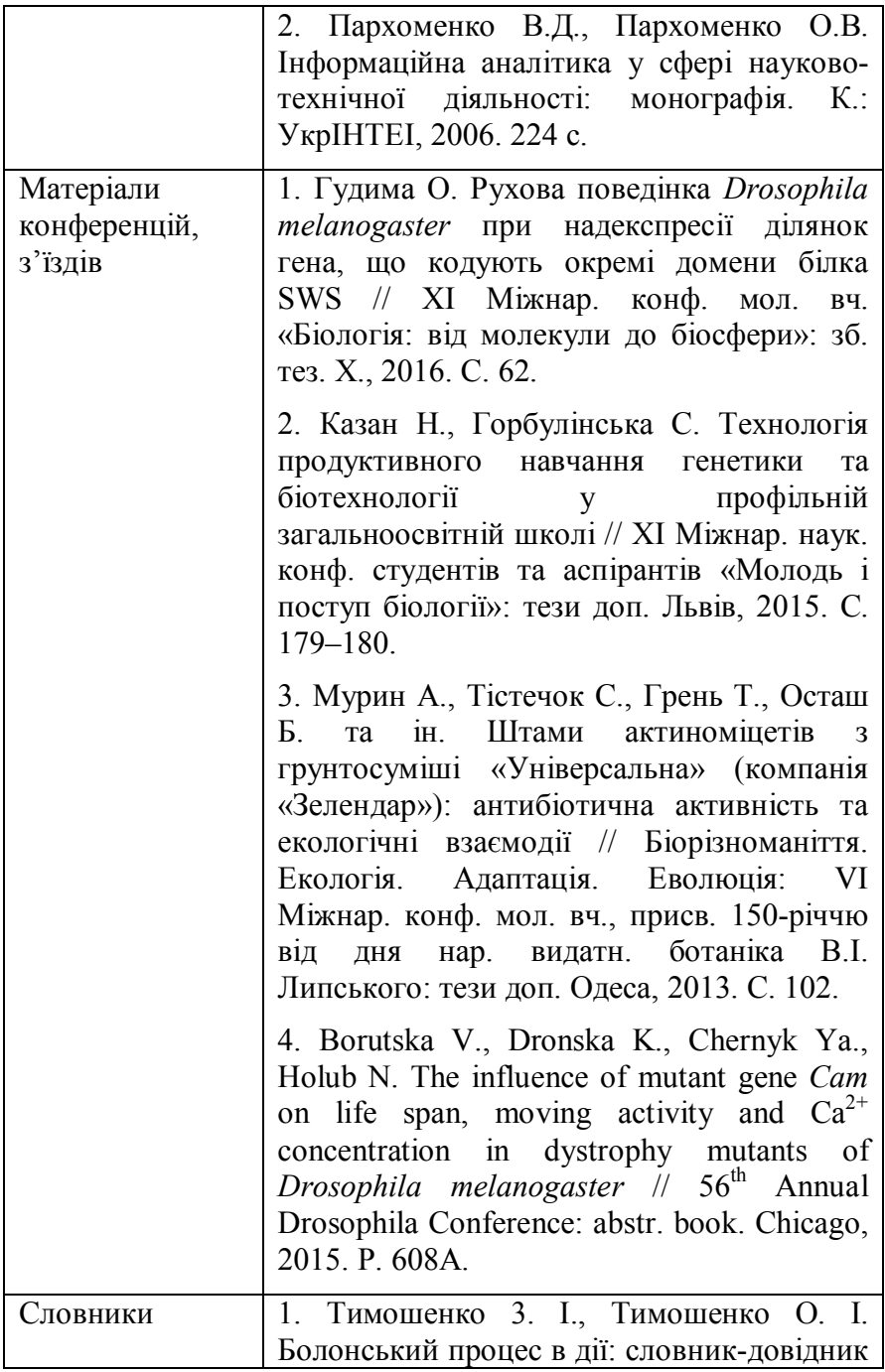

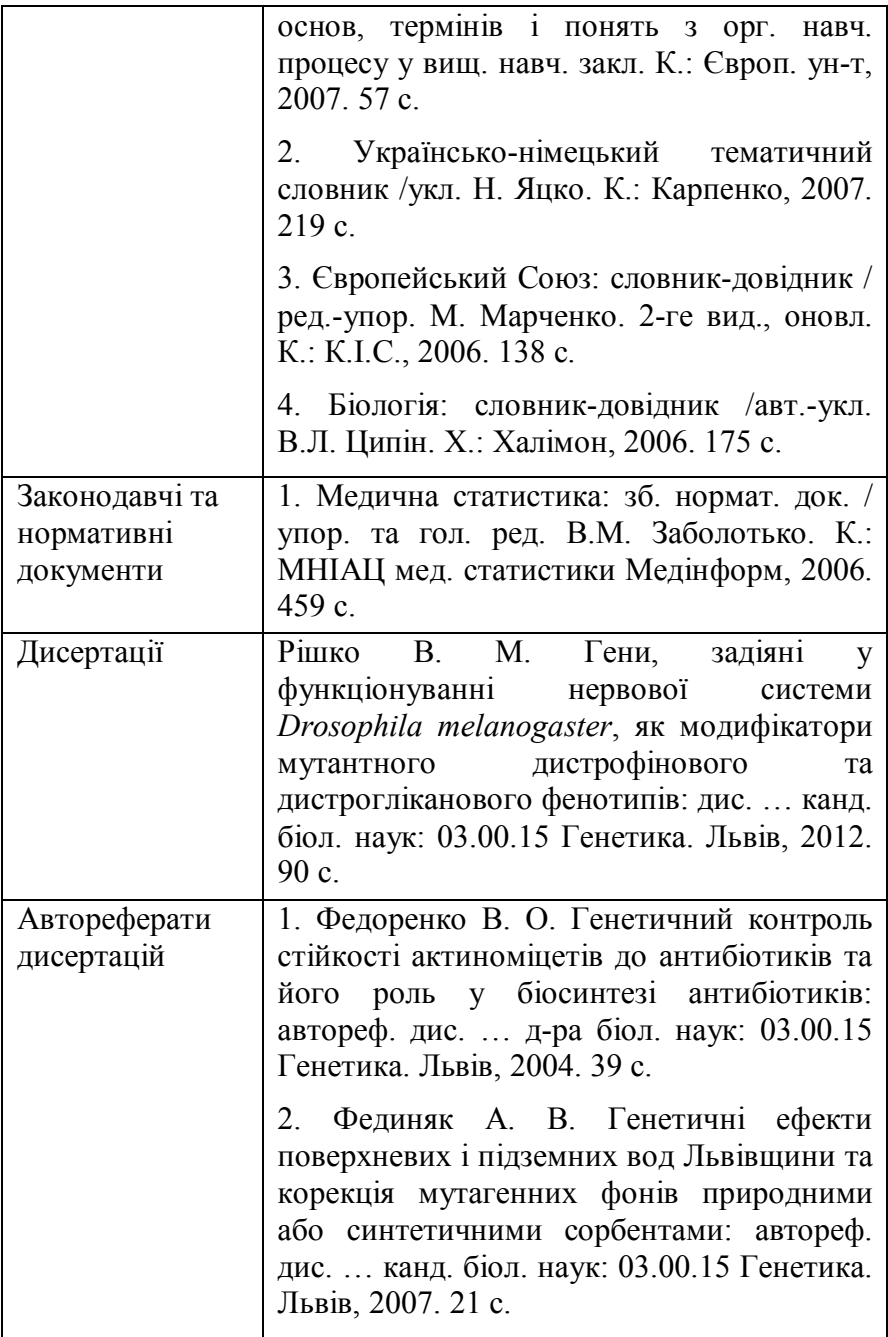

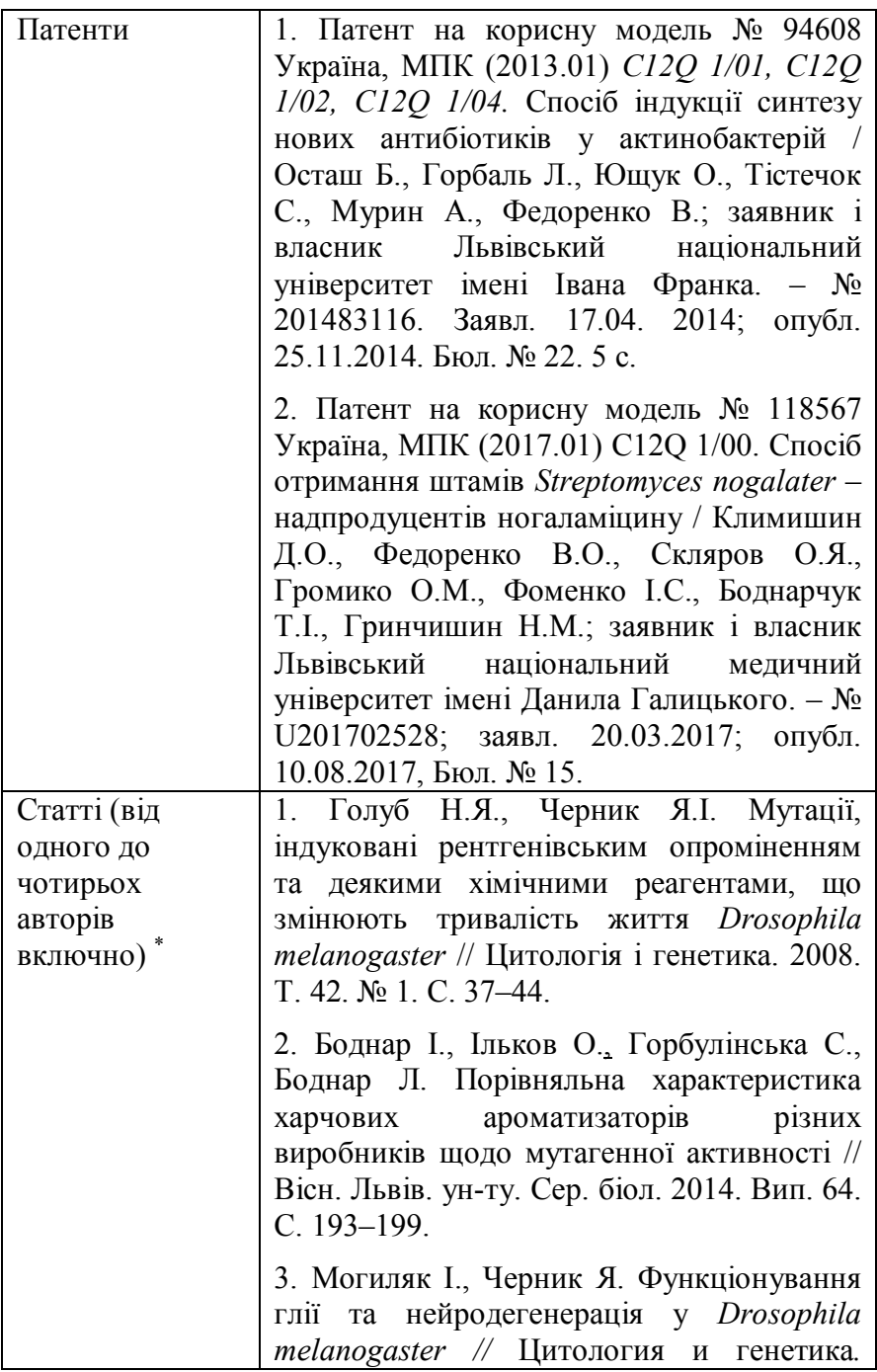

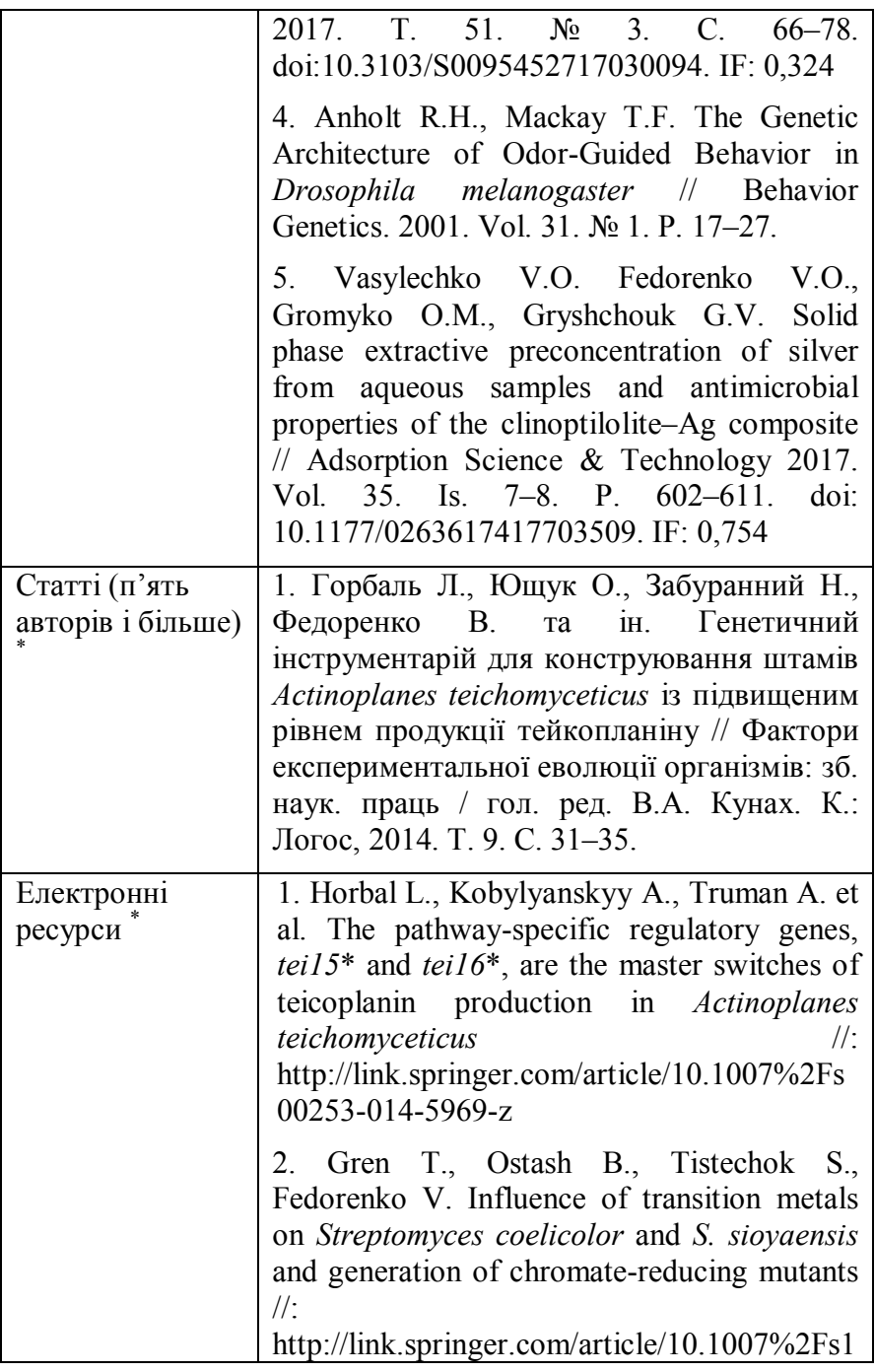

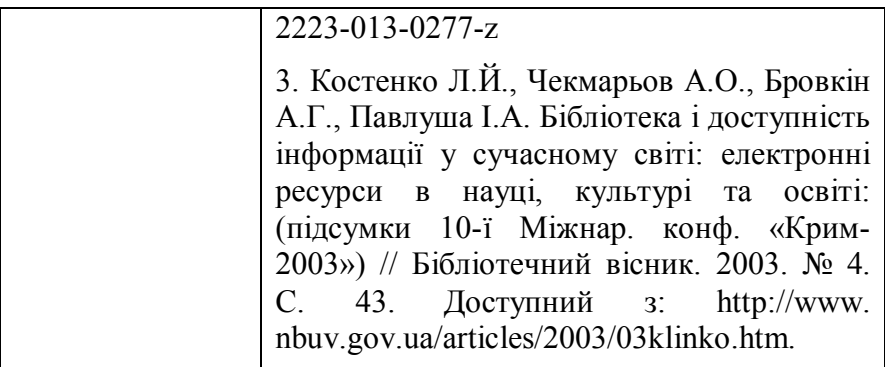

**\* –** якщо у статті є ідентифікатор DOI, то його слід вказувати у кінці опису джерела літератури.

#### **3.8. Посилання на літературні джерела**

Виконуючи курсову чи кваліфікаційну роботу, студент має посилатися на джерела, матеріали або окремі результати, які наводяться у роботі.

Посилання у тексті подають у квадратних дужках. Слід використовувати останні видання публікацій, які перевидавалися. Давніші видання можна вказувати лише в тих випадках, коли у них є матеріал, не включений до останнього видання. Якщо використовують відомості, матеріали з монографій, оглядових статей, інших джерел із великою кількістю сторінок, то необхідно точно вказати номери сторінок, ілюстрацій, таблиць, формул із джерела, на яке зроблене посилання в курсовій чи дипломній роботі.

Посилання на літературні джерела здійснюють за допомогою номерів праць у списку використаної літератури, які ставлять у тексті в квадратних дужках. Наприклад : … *у працях [3–5] аналізується* … *або ж … у працях [6, 9, 12] досліджено* …, *Ці протеїни знайдені у різних комбінаціях, залежно від типу м'язової тканини [15, 16, 23]*.

У разі посилання на конкретний фрагмент публікації у квадратних дужках через кому після посилання вказують

сторінку (сторінки), де у тексті розміщений цей фрагмент. Наприклад:

[17, с. 81];

[25, с. 96–106].

При посиланні на публікації, видані іноземними мовами, у реченні бажано подати прізвище автора українською мовою, а після нього – у квадратних дужках прізвище автора мовою оригіналу і рік публікації, відокремлені комою.

Наприклад:

*У 1970-х рр. Ф. Сенджером [Sanger, 1977] було запропоновано* ...

Згадуючи в тексті прізвища вчених-дослідників, ініціали ставлять перед прізвищем. Ініціали обов'язково зазначають, коли використовують праці кількох авторів з однаковими прізвищами. Посилаючись на працю двохтрьох або більше авторів, у тексті згадують першого з них із додаванням слів «зі співавторами». Наприклад: ...*Богуцький зі співавторами*..., ...*Мельничук за співавторами*...

Якщо студенти у своїх роботах дослівно передають вислови чи аргументацію інших авторів, то цитата має бути точною, зі збереженням наявної у ній пунктуації. Текст цитати починається і закінчується лапками та наводиться в тій граматичній формі, в якій він поданий у джерелі, зі збереженням особливостей авторського написання. Пропуск слів, речень, абзаців у разі цитування допускається без перекручення авторського тексту і позначається за допомогою трьох крапок. Їх ставлять у будь-якому місці цитати (на початку, всередині, наприкінці). Якщо перед пропущеним текстом або після нього стояв розділовий знак, то він зберігається. При непрямому цитуванні (переказі, викладі думок інших авторів своїми словами) слід бути якомога точнішим, коректним щодо оцінювання його результатів і робити відповідні посилання на джерело та сторінки непрямого цитування. Кожну цитату обов'язково має супроводжувати

29

посилання на першоджерело і сторінку, з якої взята цитата. Якщо цитата запозичена не з першоджерела, то у квадратних дужках вказують «цит. за:» і наводять посилання на джерело запозичення, яке має бути й у списку літератури.

#### **3.9. Оформлення додатків**

До додатків доцільно включати допоміжний матеріал (проміжні математичні докази, формули, розрахунки, комп'ютерні програми, допоміжні таблиці й ілюстрації, протоколи), необхідний для якнайповнішого сприйняття роботи. Додатки оформляють як продовження дипломної роботи на останніх сторінках, розміщуючи їх за порядком посилань у тексті. Кожен додаток починають з нової сторінки. Заголовок додатка розміщують посередині сторінки. Над заголовком або праворуч від нього друкують слово *Додаток* із номером самого додатка. Якщо наявний лише один додаток, його не нумерують.

### **4. Допуск до захисту в ЕК**

Не пізніше як за тиждень до початку роботи екзаменаційної комісії (ЕК) із захисту кваліфікаційних робіт відбувається попередній захист цих робіт. На попередній захист студент подає повністю сформовану кваліфікаційну роботу, необхідний графічний матеріал у вигляді презентації Power Point.

До захисту в ЕК допускають роботи, теми яких затверджені наказом ректора ЛНУ ім. І. Франка, виконані з дотриманням нормативних вимог, що підтверджено підписами та відгуком керівника, а також внесені у протокол попереднього захисту кафедри. До захисту в ЕК не допускають роботи, в яких виявлено принципові помилки у прийнятих рішеннях, обґрунтуваннях, розрахунках і висновках, суттєві відхилення від вимог стандартів. Також не допускають до захисту роботу, яку студент виконав не самостійно, про що, зокрема, свідчить його некомпетентність у матеріалах кваліфікаційної роботи на етапі проходження попереднього захисту. Допуск до захисту роботи в ЕК здійснює завідувач кафедри, який приймає рішення за підсумками попереднього захисту. Кваліфікаційні роботи, які допущені до захисту в ЕК, скеровують на рецензування без подання відгуку керівника. У своєму відгуку керівник кваліфікаційної роботи обов'язково висвітлює такі питання:

- характеристику доцільності (актуальності) виконаної розробки;
- рівень обґрунтованості прийнятих дипломником рішень;
- характеристику рівня підготовки студента, його ерудиції, творчого потенціалу, участі у спеціалізованих конференціях, олімпіадах, співавторство у різного роду публікаціях за темою дипломної роботи;
- ступінь самостійності у вирішенні поставлених задач;
- дотримання студентом графіка роботи;
- недоліки у роботі дипломника, недоліки самої роботи (виділяються окремо);
- висновок про можливість присвоєння відповідної кваліфікації та рекомендована оцінка за роботу.

### **5. Рецензування кваліфікаційної роботи**

Робота передається на рецензування не пізніше, ніж за 5 днів до захисту в ЕК. Рецензент після аналізу роботи складає рецензію з обов'язковим висвітленням таких питань:

- відповідність змісту кваліфікаційної роботи темі та завданню на роботу;
- актуальність теми кваліфікаційної роботи і практична цінність результатів роботи;
- науковий рівень і глибина експериментальних досліджень;
- стиль написання кваліфікаційної роботи, відповідність оформлення вимогам чинних стандартів;
- повнота відображення графічним матеріалом основного змісту кваліфікаційної роботи, відповідність графічних матеріалів об'єктові роботи й вимогам чинних стандартів;
- недоліки роботи;
- висновок про можливість (неможливість) присвоєння дипломникові відповідної кваліфікації та рекомендована оцінка за кваліфікаційну роботу.

Після отримання відгуку керівника та рецензії жодні зміни або виправлення у роботі не допускаються. Оцінка, яку рекомендують керівник і рецензент у відгуку або ж рецензії, відповідно, має бути обов'язково аргументована як перевагами, так і недоліками роботи.

## **6. Захист кваліфікаційної роботи**

Захист кваліфікаційної роботи відбувається публічно на відкритому засіданні ЕК за участі не менше двох третин її складу й обов'язкової присутності голови комісії. На захисті має бути присутнім керівник дипломної роботи, а у разі неможливості присутності керівник кваліфікаційної роботи має попередити про це заздалегідь голову чи заступника голови ЕК. Також можуть бути присутні рецензент, студенти й інші зацікавлені особи. Ілюстративний матеріал, за допомогою якого студент формуватиме доповідь, має бути поданий у вигляді презентації з використанням програми Microsoft PowerPoint.

Прийнято такий порядок захисту:

1. До захисту запрошують студента, оголошують тему його роботи і керівника.

2. Студент доповідає протягом 7 – 10 хвилин, дотримуючись у доповіді такої структури:

2.1. Актуальність теми;

2.2. Постановка мети і завдань;

2.3. Отримані результати;

2.4. Висновки.

3. Студент відповідає на запитання членів комісії та присутніх.

- 4. Зачитують рецензію.
- 5. Заслуховують відгук наукового керівника.
- 6. Надають заключне слово студентові.

Тривалість захисту однієї роботи не має перевищувати 20 хвилин. Після прослуховування доповідей по всіх роботах, захист яких заплановано на один день, оголошують закрите засідання ЕК, де присутні лише голова та члени комісії. На закритому засіданні колегіально приймається рішення ЕК про оцінку рівня знань, виявлених під час захисту кваліфікаційної роботи, її якість, а також про присвоєння студентові відповідної кваліфікації. Оцінку виставляють відповідно до критеріїв, наведених у розд. 7. Рішення приймають відкритим голосуванням звичайною більшістю голосів членів комісії, які брали участь у засіданні. У разі однакової кількості голосів «за» і «проти» відповідної оцінки рішення голови ЕК є вирішальним. Після прийняття рішень про виставлення оцінок заслуханих кваліфікаційних робіт запрошують студентів, які пройшли захист, і оголошують підсумки та результати захисту.

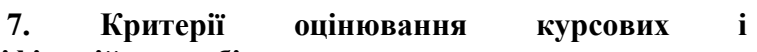

# **кваліфікаційних робіт**

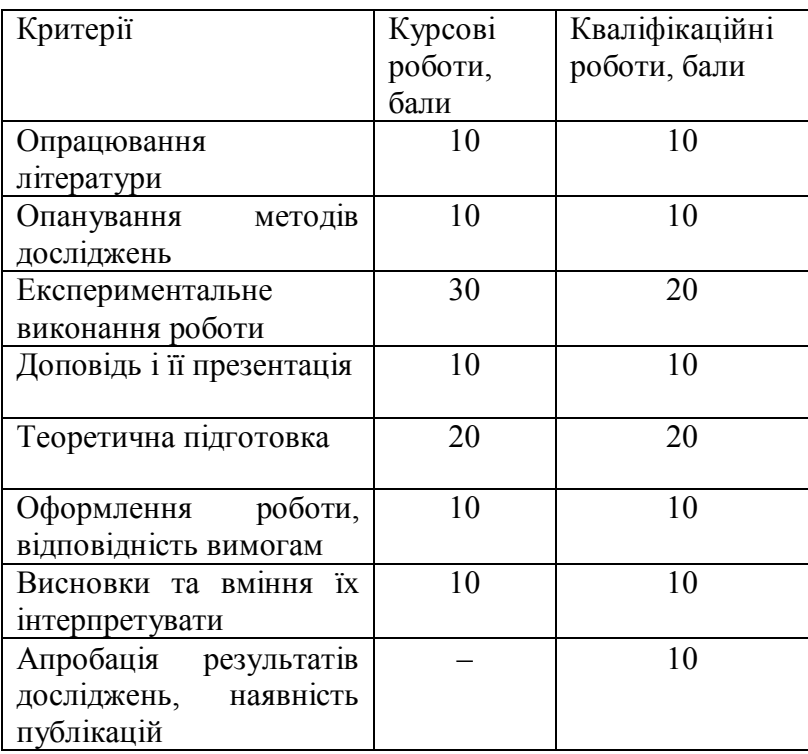

## **ДОДАТКИ**

*Додаток 1*

## **Приклад оформлення «Завдання на кваліфікаційну роботу»**

## ЛЬВІВСЬКИЙ НАЦІОНАЛЬНИЙ УНІВЕРСИТЕТ ІМЕНІ ІВАНА ФРАНКА

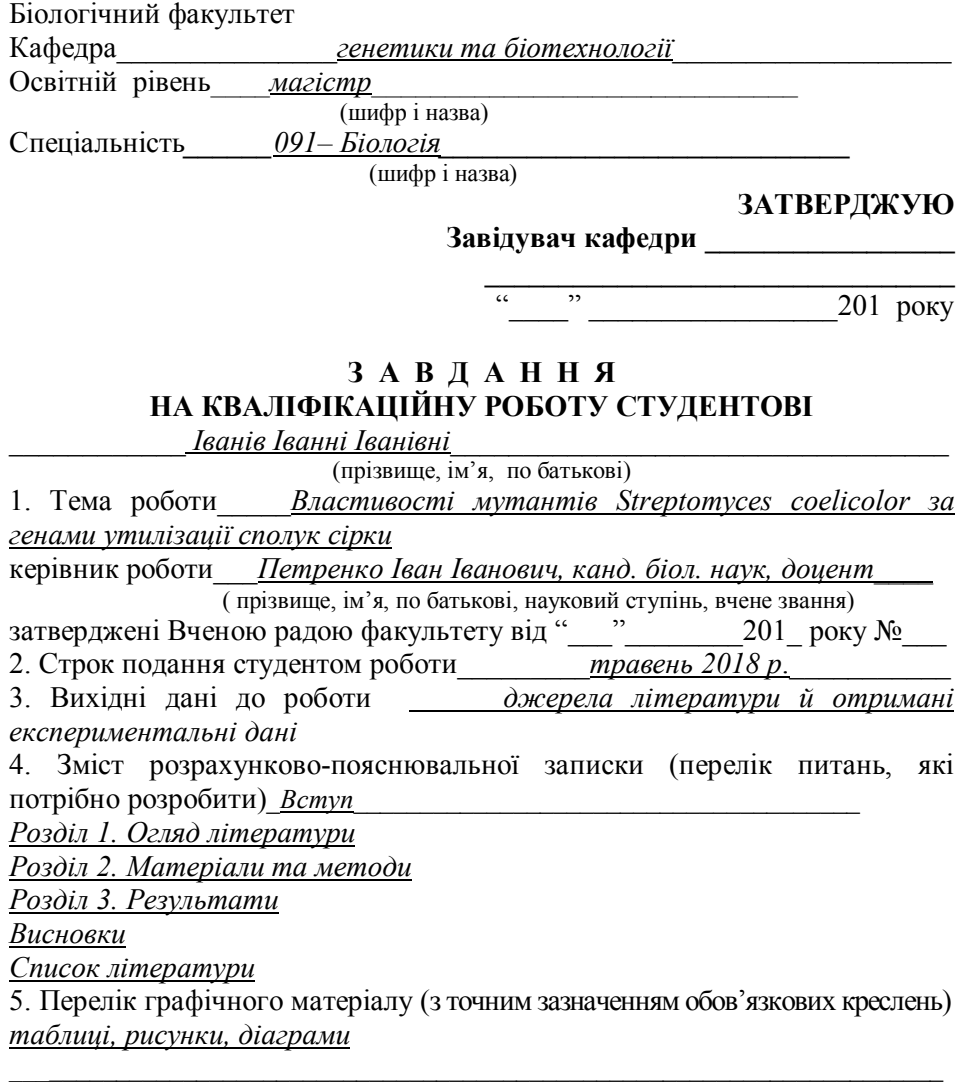

#### 6. Консультанти розділів роботи

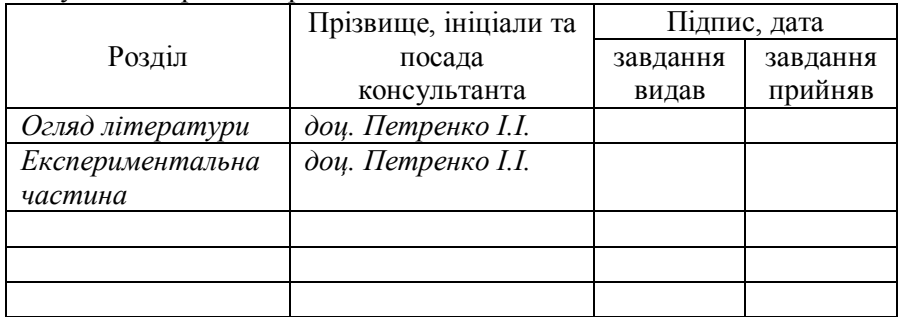

7. Дата видачі завдання\_\_\_\_\_\_\_\_\_**\_\_\_\_***вересень 2017 р.* 

## **КАЛЕНДАРНИЙ ПЛАН**

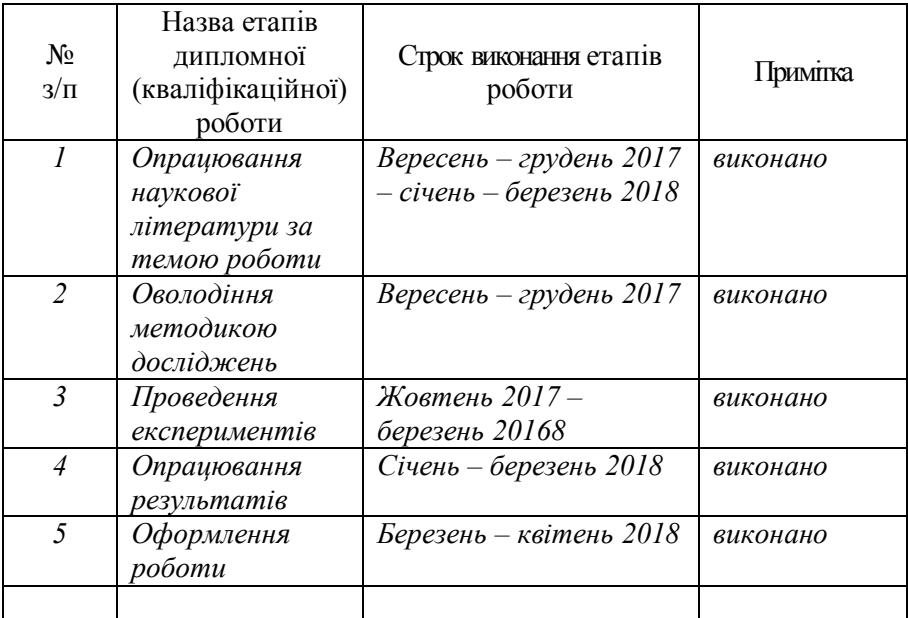

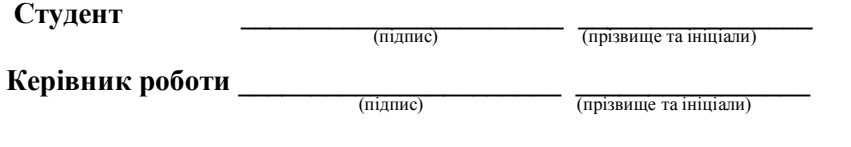

### *Додаток 2* **Приклад оформлення титульної сторінки курсової роботи** Львівський національний університет імені Івана Франка Біологічний факультет Кафедра генетики та біотехнології

## КУРСОВА РОБОТА на тему:

### **Виконав**:

студент ІІІ курсу групи БЛБ-34 спеціальності 091 – Біологія Іванів Іван Іванович

**Керівник**: канд. біол. наук, доц. Щербакова Оксана Василівна

Національна шкала Кількість балів: <sup>\_\_</sup> Оцінка: ECTS

Члени комісії:

 $(\overline{\text{mim}})$  (прізвище та ініціали)

 $\overline{\text{(minmic)}\text{ (moisbrune ra iniuianu)}}$ 

Львів – 2018

## *Додаток 3* **Приклад оформлення титульної сторінки кваліфікаційної роботи**

Львівський національний університет імені Івана Франка Біологічний факультет Кафедра генетики та біотехнології

## КВАЛІФІКАЦІЙНА РОБОТА МАГІСТРА на тему:

## **Виконала**:

студентка ІІ курсу групи БЛБ-62м спеціальності 091 - Біологія Іванів Іванна Іванівна

**Керівник**: канд. біол. наук, доц. Щербакова Оксана Василівна

**Рецензент**: д-р біол. наук, проф. Стойка Ростислав Степанович

# *Додаток 4* **Приклад «Змісту» кваліфікаційної роботи**

## ЗМІСТ

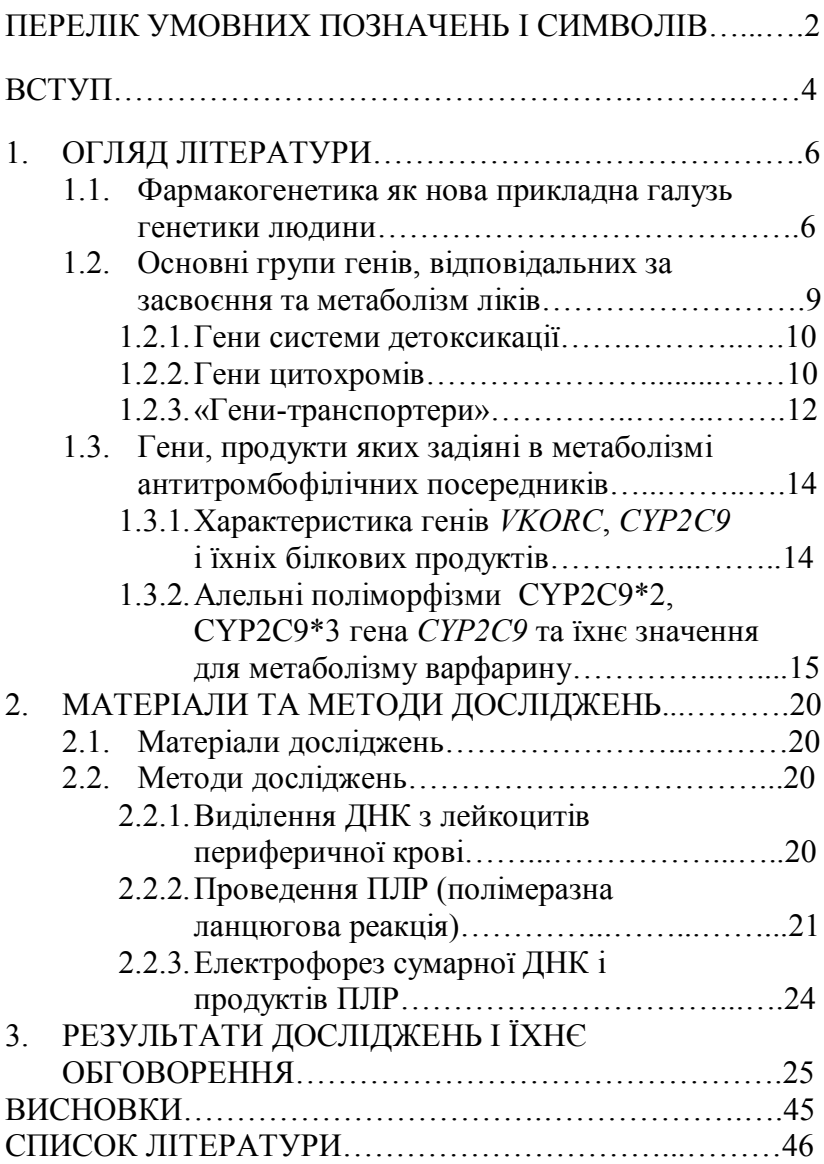

# ДЛЯ НОТАТОК